# **Ospirent**

## **Spirent iTest 8.4 Release Notes (Rev A)**

All the company names and/or brand names and/or product names referred to in this document the name "Spirent" and its logo device are, or may be, either registered trademarks or trademarks of Spirent plc and its subsidiaries, pending registration in accordance with relevant national laws. All other registered trademarks or trademarks are the property of their respective owners.

### **Contents**

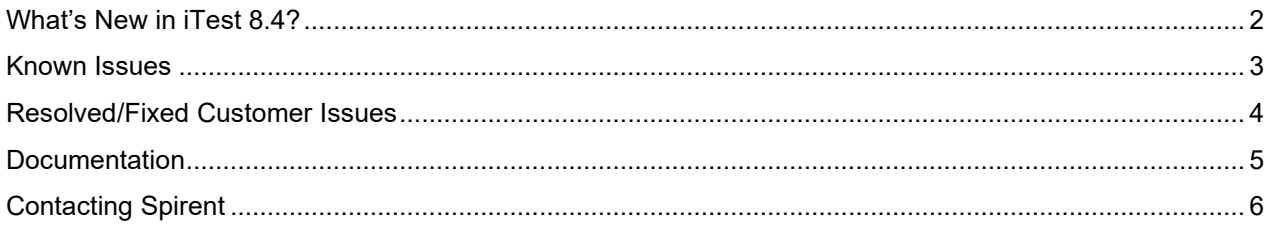

### <span id="page-1-0"></span>**What's New in iTest 8.4?**

### *Release Themes*

Each major release of iTest has one or more themes that drive feature selection. The primary focuses of iTest 8.4 are listed in the table below.

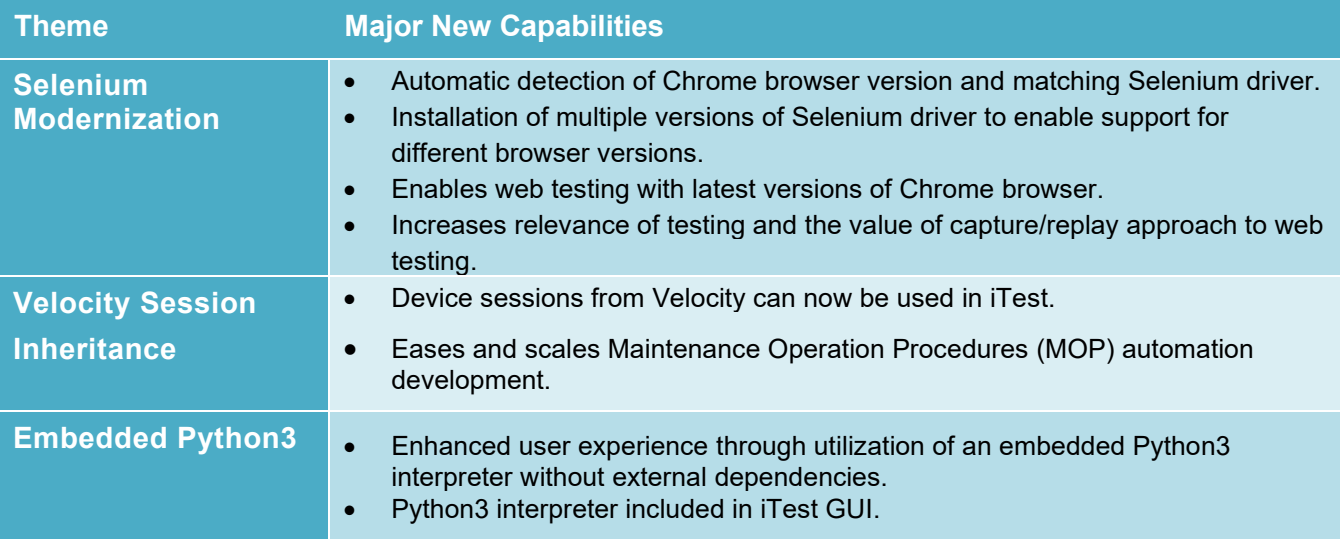

#### **Notes:**

- **Updated Ubuntu version:** iTest release 8.4 supports Ubuntu 20.04 LTS and will not support Ubuntu 18.04 LTS.
- **Python version:** iTest built-in Python interpreter 3.8.5 is available only for iTest on Windows since Ubuntu 20.4 LTS by default installs Python version 3.8.2.

Python 2.x is no longer supported.

<span id="page-2-0"></span>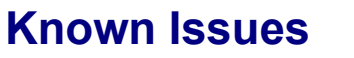

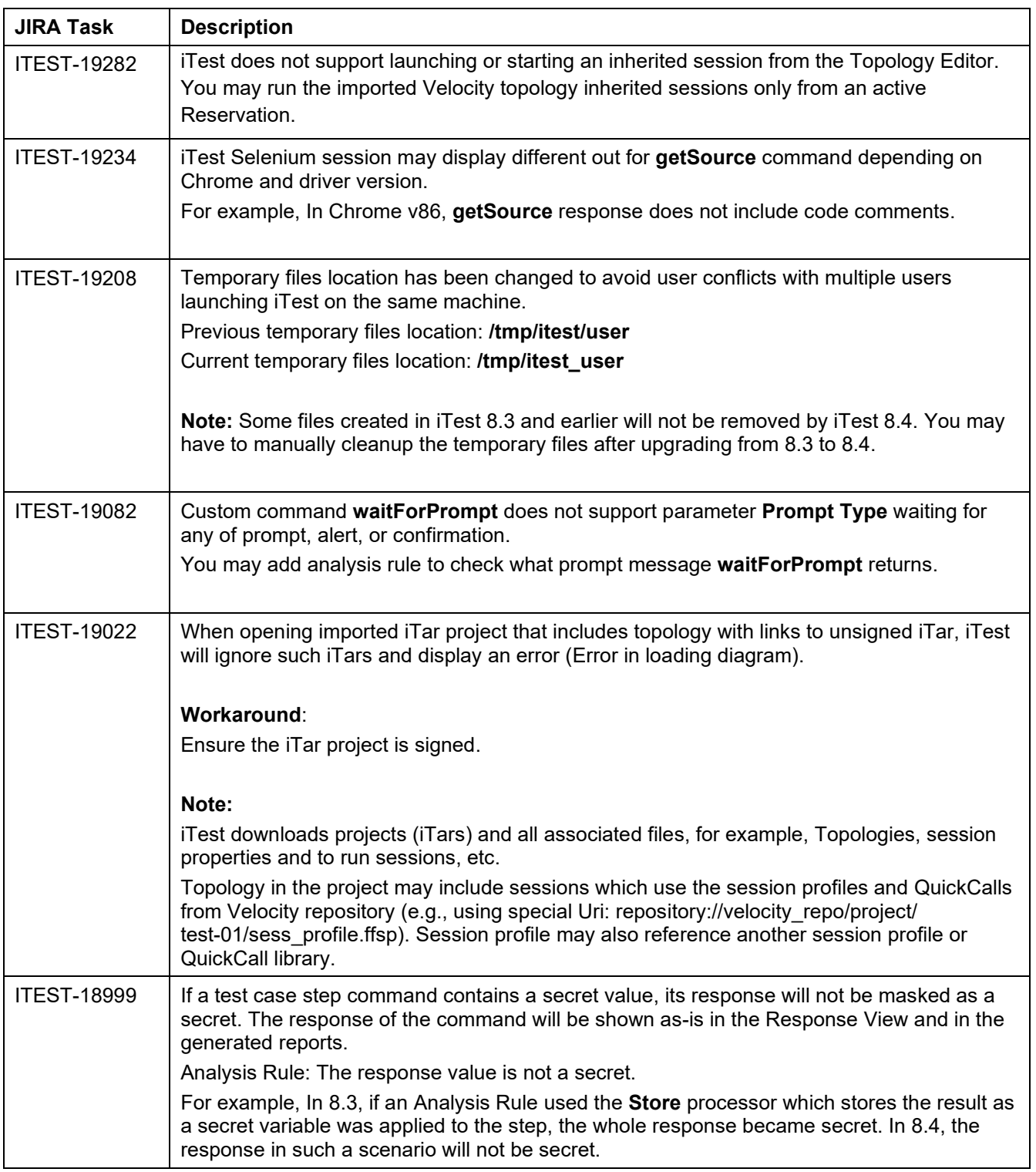

### <span id="page-3-0"></span>**Resolved/Fixed Customer Issues**

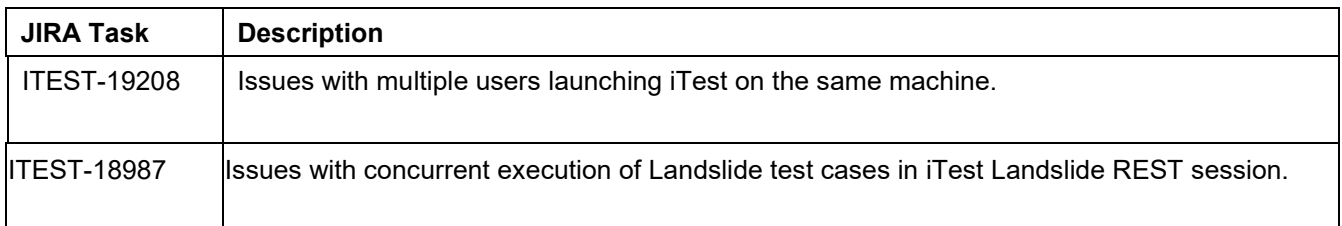

### **Installation Instructions**

Spirent iTest Installation Guide provides software installation and licensing. The document is available on the Spirent Knowledge Base [\(https://support.spirent.com/SpirentCSC/\)](https://support.spirent.com/SpirentCSC/).

### <span id="page-4-0"></span>**Documentation**

User documentation is available in PDF and Online Help formats.

The Online Help files included in the applications; provide reference information and context-sensitive user support. Launch a Help file by pressing **F1** or by clicking the **Help** button in the menu bar or on a dialog box.

Documents are delivered in PDF format to support product installation and use. The documents are available in the *iTest* group on the Spirent Knowledge Base [\(https://support.spirent.com/SpirentCSC/\)](https://support.spirent.com/SpirentCSC/).

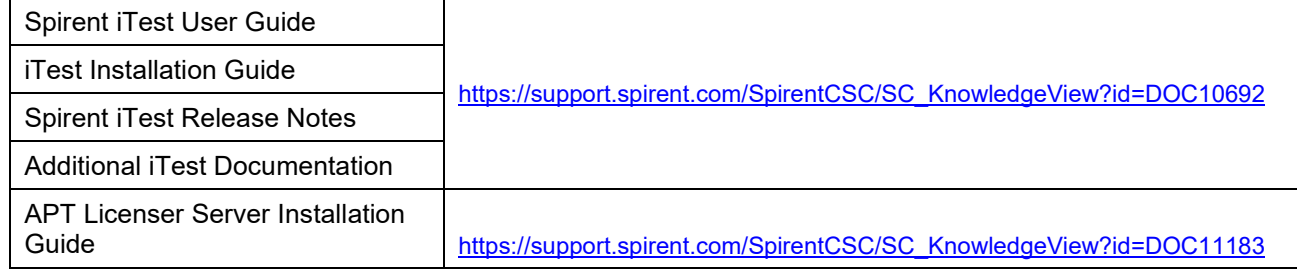

### <span id="page-5-0"></span>**Contacting Spirent**

#### **Spirent products and services**

Information about Spirent Communications and its products and services appears on the company website at [http://www.spirent.com](http://www.spirent.com/)

To obtain technical support for any Spirent Communications product, please contact our Support Services department using any of the following methods:

#### **Americas**

Web: [https://support.spirent.com](https://support.spirent.com/) E-mail: [support@spirent.com](mailto:support@spirent.com) Toll Free: North America +1 800-SPIRENT (+1 800-774-7368)

#### **Europe, Middle East, Africa (EMEA)**

Web: [https://support.spirent.com](https://support.spirent.com/) E-mail: [support@spirent.com](mailto:support@spirent.com) EMEA: +33 (1) 6137-2270 United Kingdom: +44 1803-546333 Toll Free: +1 818-676-2616

#### **Asia Pacific**

Web: [https://support.spirent.com](https://support.spirent.com/) E-mail: [support@spirent.com](mailto:support@spirent.com) In China Mainland: 86 (400) 810-9529 (toll-free) Out of China Mainland: +86 10 8233-0033 India: 1-800-419-2111

Information about Spirent Communications and its products and services can be found on the main company website at [https://www.spirent.com.](https://www.spirent.com/)

Information about our global office locations can be found at [https://www.spirent.com/About\\_Us/Locations](https://www.spirent.com/About_Us/Locations)

- *Intentionally left blank -*